# **Chapitre I : Les coûts Cours n°2 : Méthodes de calcul des coûts complets**

Il existe plusieurs méthodes de calcul des coûts, les plus utilisées d'entres elles sont les suivantes :

- **1. Les coûts complets :**
	- **1.1. La méthode du coût complet**

# **Coût complet total= charges variables totales+charges fixes totales Coût complet unitaire= charges variables unitaires+ charges fixes unitaires**

charges variables unitaire = 
$$
\frac{charges}{volume} \frac{drages}{d'active}
$$

\ncharges fixes unitaire = 
$$
\frac{charges \text{ fixes} \text{ totals}}{volume \text{ } d'active}
$$

## **Exemple :**

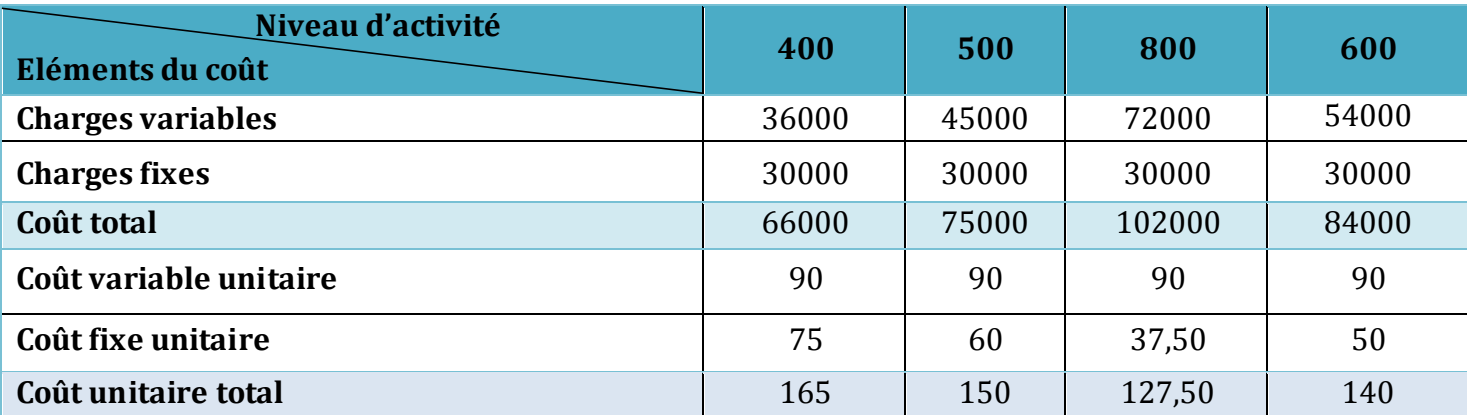

En conclusion,

- Les coûts fixes sont constants par rapport à l'activité.
- Les coûts fixes unitaires sont variables par rapport à l'activité.
- Les coûts variables sont variables par rapport à l'activité.
- Les coûts variables unitaires sont constants par rapport à l'activité.

## **1.2. Méthode de l'imputation rationnelle**

Cette méthode est instaurée afin d'éliminer l'effet de la variation du volume d'activité sur le coût. Elle permet de mieux imputer les coûts fixes au coût complet. Ceci grâce au *coefficient d'imputation rationnelle* calculée à l'aide de la formule suivante :

# *Coefficient d'imputation rationnelle (IR)* =  $\frac{1}{A}$ Activité réelle

## *Charges fixes imputées= coefficient IR\*charges fixes*

L'activité normale est le volume de production que l'entreprise produit dans les conditions ordinaires**.** 

#### **Exemple :**

Voici les charges d'une compagnie d'assurance X sachant que son activité de référence est 1500 :

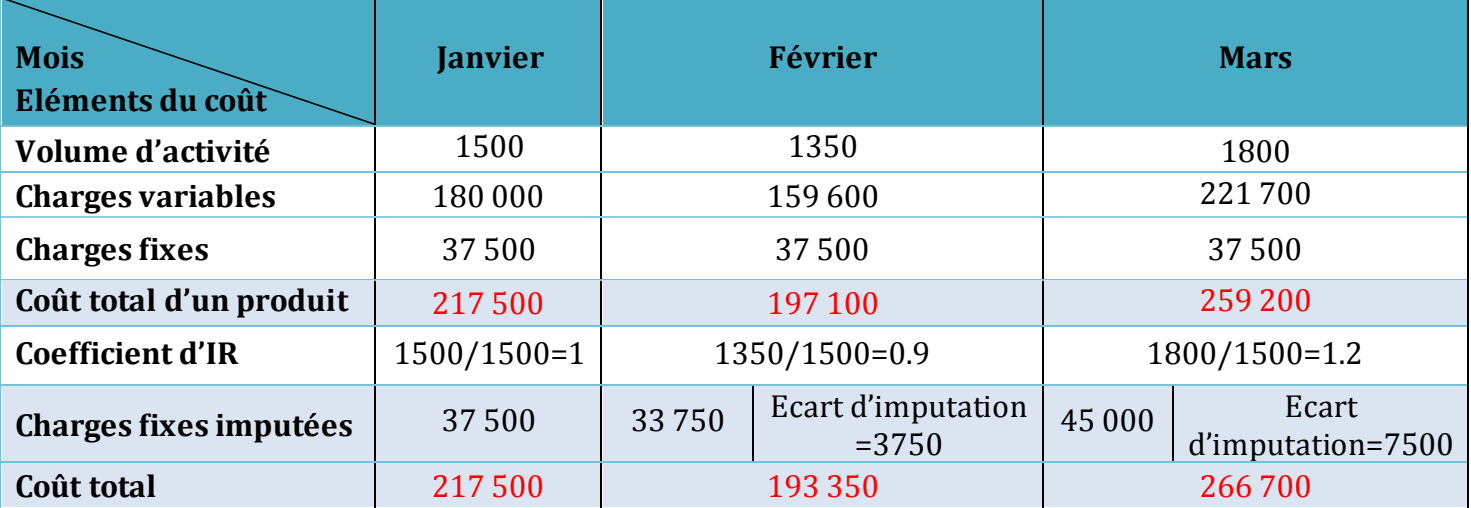

### **1.3. Méthode des centres d'analyse**

Les charges directes sont imputées directement au produit tandis que les charges indirectes nécessitent un calcul préalable avant d'être imputée. Pour effectuer ce calcul, il existe plusieurs méthodes, à l'instar de la méthode des centres d'analyse.

Cette méthode sert à décortiquer les charges indirectes liées à un produit selon des centres d'analyse.

### **a. le centre d'analyse**

Un centre d'analyse regroupe l'ensemble des éléments concernant une charge quelconque.

Cette méthode nécessite les conditions suivantes:

- Les centres d'analyses doivent être divisibles par rapport à l'organisation de l'entreprise (service sinistre, service de production, etc.).;
- Les centres d'analyses doivent être mesurables selon une unité d'œuvre (en quantité) ou assiette de frais (en monnaie DA).

## **b. Le choix des unités d'œuvre**

Les unités d'œuvre représentent l'unité de mesure de l'activité des différents centres. Elles peuvent être :

- Les heures de travail ;
- Les heures passées aux PCs, au téléphone, etc ;

## **c. Typologie des Centres**

Il en existe deux :

 **les centres opérationnels :** ceux qui peuvent être calculés selon une unité d'œuvre. Certains centres appelés « centre principaux » possèdent d'autres centres qui peuvent assister leur activité appelés « centre auxiliaires ».

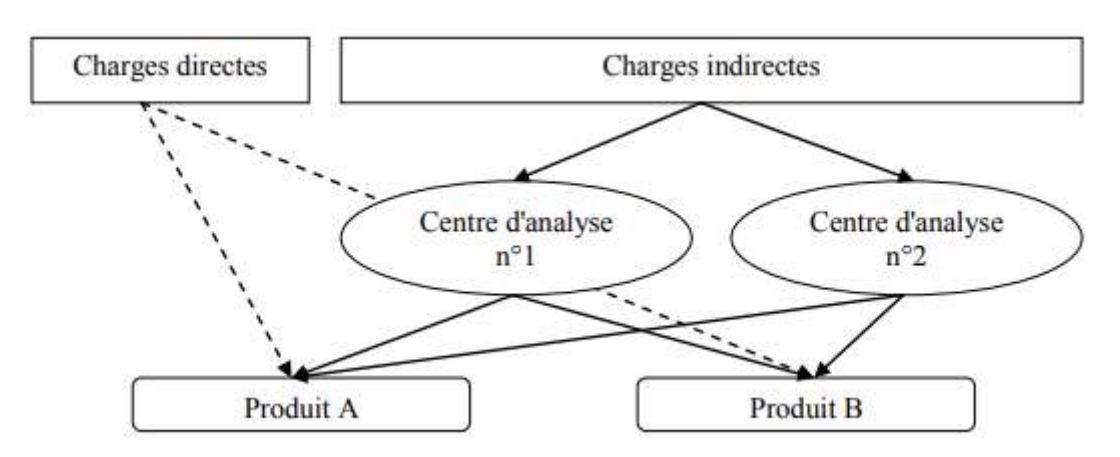

## **Exemple :**

- Centres principaux : service sinistre et service production ;
- Centre auxiliaires : gestion des ressources humaines et comptabilité.
- **les centres de structure :** ce sont ceux qui ne peuvent pas être calculés à l'aide d'une unité d'œuvre.

La répartition des charges indirectes se réalise en deux étapes :

- **la répartition primaire :** les charges indirectes sont réparties entre les différents centres d'analyse (auxiliaires et principaux) ;
- **la répartition secondaire :** les coûts des centres auxiliaires sont répartis entre les différents centres principaux.

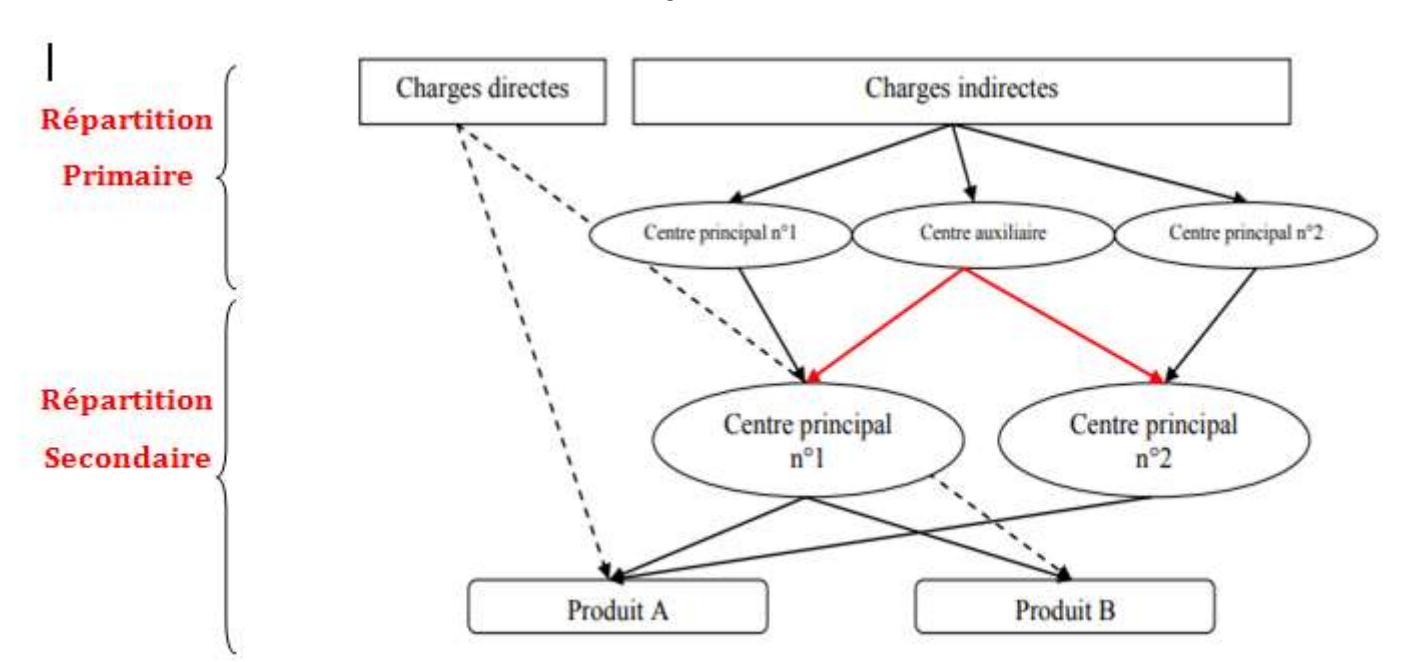

#### *→On dit qu'ils sont « vidés ».*

#### **Exemple :**

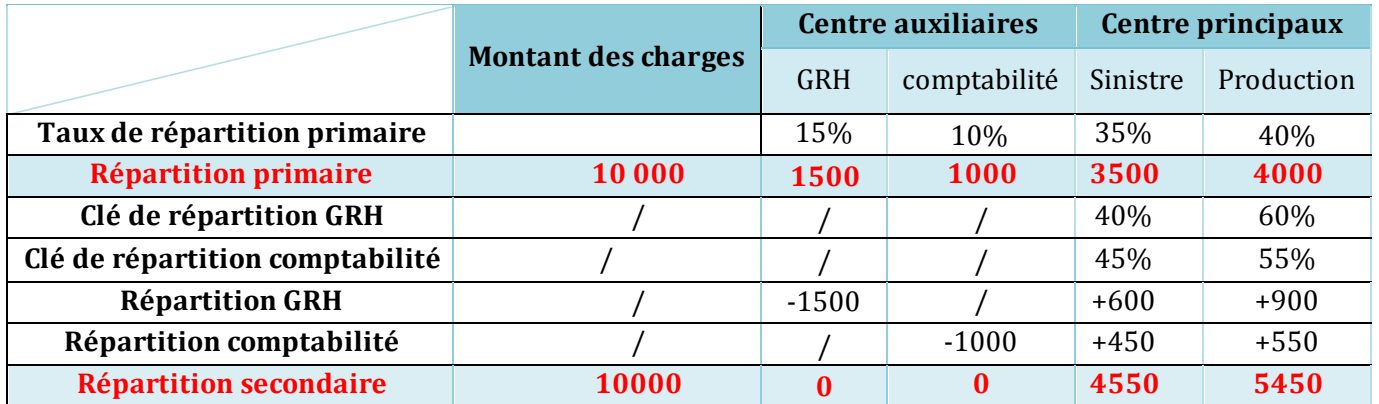

#### **d. Les prestations croisées (réciproques)**

Les centres auxiliaires peuvent échanger les prestations entre eux, elles sont appelées « les prestations croisées ».

#### **Exemple :**

Le centre « administration » cède des charges au centre « entretien » (les employés du service entretien assurent l'entretien du matériel de l'administration).

Le centre « administration » reçoit également des prestations du centre « entretien » (le service administration assure la gestion administrative des employés du service entretien).

Donc, il faut répartir ces charges entre les centres auxiliaires pour passer à la répartition secondaire.

#### **Exemple numérique :**

A l'issue de la répartition primaire, les charges des centres A et D s'élèvent respectivement à 1 000 KDA et 300 KDA. Par ailleurs, il existe deux autres centres B et C dotés respectivement de 1500 KDA et de 900 KDA. La répartition secondaire se réalise en imputant les coûts de la façon suivante :

#### **\*\*Méthode 1 :**

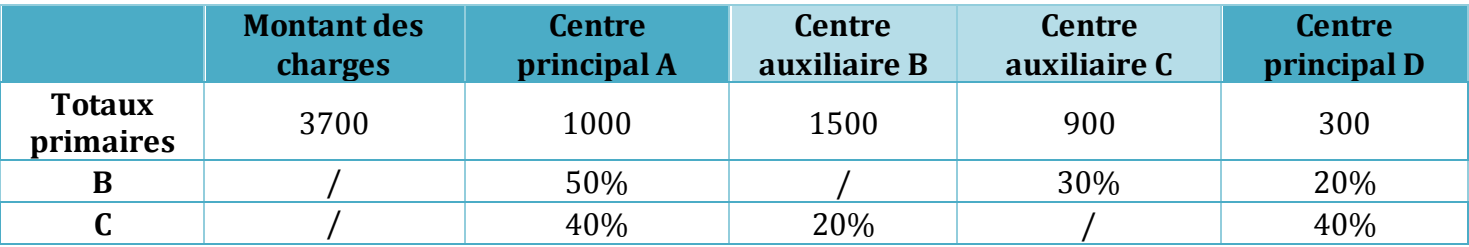

$$
\begin{aligned} \{B = 1500 + 0.2 \ C ... (1) \\ \{C = 900 + 0.3 \ B ... ... (2)\} \end{aligned}
$$

On remplaçant (2) dans (1) on obtient :

 $B= 1500+0.2$  (900+0.3 B)  $\rightarrow$  B= 1500+ 180+0.06 B

 $\rightarrow$  B-0.06B = 1680  $\rightarrow$  0.94 B= 1680

 $\rightarrow$  B= 1787

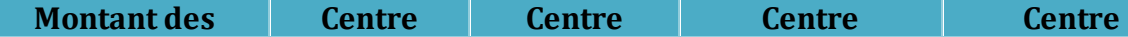

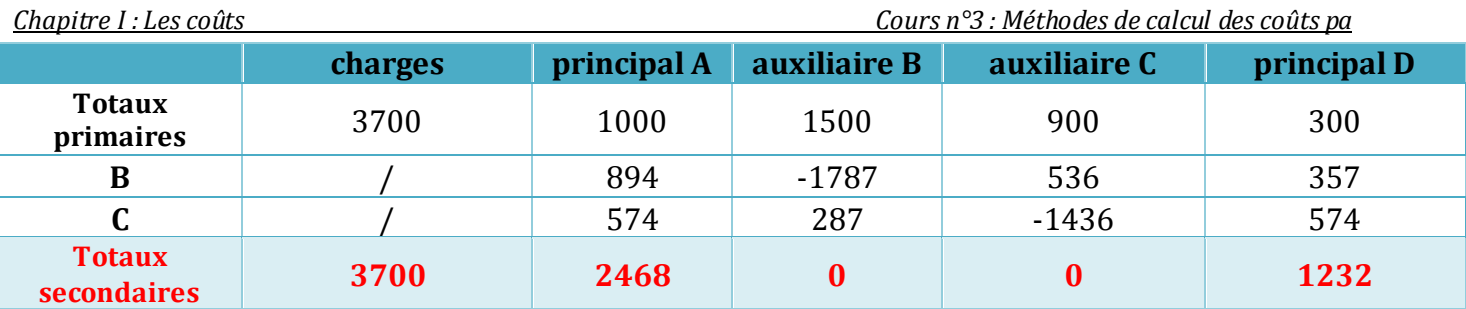

## **\*\*Méthode 2 :**

 $\{B = 1500 + 0.2$  $C = 900 + 0.3 B \dots ($ 

On remplaçant (2) dans (1) on obtient :

B=  $1500+0.2$  (900+0.3 B)  $\rightarrow$  B=  $1500+180+0.06$  B

 $\rightarrow$  B-0.06B = 1680  $\rightarrow$  0.94 B= 1680

$$
\rightarrow \frac{\mathsf{B}}{\mathsf{B}} = 1787
$$

C=900+0.3 (1787)

$$
\rightarrow \mathbf{C=1436}
$$

 $\uparrow$  A= 1000+ 0.5B+0.4C  $\Rightarrow$   $\uparrow$  A= 1000+893.5+574.4  $\text{D}= 300+0.2 \text{ B}+0.4 \text{ C}$   $\qquad \qquad \downarrow \qquad \qquad \downarrow \$ 

$$
\Rightarrow \quad \int \frac{A=2468}{D=1232}
$$